### Información para la Norma oficial mexicana (NOM) Norma mexicana (únicamente para México)

La información siguiente se proporciona en el dispositivo o dispositivos descritos en este documento, en cumplimiento con los requisitos de la Norma oficial mexicana (NOM):

### Importador:

Dell México S.A. de C.V.

Para obtener información más detallada, lea la información sobre seguridad enviada con su equipo. Para obtener información adicional sobre las. mejores prácticas de seguridad, consulte dell.com/regulatory\_compliance.

Paseo de la Reforma 2620 – Flat 11°

Col. Lomas Altas

11950 México, D.F.

Número de modelo reglamentario: P33G/P25F Voltaje de entrada: 100 – 240 VAC

Corriente de entrada (máximo): 1,50 A/1,60 A/1,70 A/2,50 A Frecuencia de entrada: 50 – 60 Hz

Corriente nominal de salida: 3,34 A/4,62 A

- To learn about the features and advanced options available on your laptop, click **Start→ All Programs→** Dell Help Documentation or go to support.dell.com/manuals .
- To contact Dell for sales, technical support, or customer service issues, go to dell.com/ContactDell. Customers in the United States can call 800-WWW-DELL (800-999-3355).

Voltaje nominal de salida: 19,50 VDC

### More Information

### 更多信息

- 要了解关于您的膝上型计算机的功能和可用的高级选项, 请单击**开始→ 所有程序→ D**ell **帮助文档**或转到 support.dell.com/manuals。
- 要联系 Dell 以获取销售和技术支持或解决客户服务问题, 请转到 dell.com/ContactDell。美国客户可以拨打 800-WWW-DELL (800-999-3355)。

### 更 多 資 訊

- 若要瞭解更多有關您的攜帶型電腦可用的功能及進階選項, 請按一下**開始→ 所有程式→ Dell 說明文件**或請至 support.dell.com/manuals。
- 若要聯絡 Dell 銷售部門、技術支援部門或客戶服務事宜, 請至 dell.com/ContactDell。位於美國的客戶請致電 800-WWW-DELL (800-999-3355)。

### その他の情報

- お使いのノートブックで使用できる機能および詳細オブションに 関する情報は、スタート→ すべてのプログラム→ Dell ヘルプマニ ュアルをクリックするか、support.dell.com/manuals にアクセ スします。
- セールス、テクニカルサボート、またはカスタマーサービスに関す るお問い合わせは**、dell.com/ContactDell** にアクセスしてくださ い。米国のお客様は、800-WWW-DELL(800-999-3355)まで お問い合わせください。

Dell<sup>™</sup>, the DELL logo, and Inspiron<sup>™</sup> are trademarks of Dell Inc. Windows® is a registered trademark of Microsoft Corporation in the United States and/or other countries.

### 자 세 한 정 보

- 랩탑에서 사용 가능한 기능 및 고급 옵션에 관한 정보는, **시작→ 모든 프로그램→ Dell 도움말 문서**을 클릭하거나 support.dell.com/manuals로 가십시오.
- 판매, 기술 지원, 또는 고객 서비스 문제에 관하여 Dell에 연락하시려면, dell.com/ContactDell로 가십시오. 미국 내 고객은800-WWW-DELL (800-999-3355)로 전화하십시오.

0WDD50A02

Information in this document is subject to change without notice. © 2011–2013 Dell Inc. All rights reserved.

Regulatory model: P33G/P25F | Type: P33G001/P25F001

Computer model: Inspiron 5420/5520/7420/7520

### 本文件中的信息如有更改,恕不另行通知。 © 2011–2013 Dell Inc. 版权所有,翻印必究。

 $\blacksquare$ DELL 徽标以及 Inspiron™ 是 Dell 公司的商标。 Windows® 是 Microsoft Corporation 在美国和/或其他国家或地区的注册商标。

管制型号: P33G/P25F | 类别: P33G001/P25F001

计算机型号: Inspiron 5420/5520/7420/7520

#### 本文件中的資訊如有更改,恕不另行通知。 © 2011–2013 Dell Inc. 版權所有,翻印必究。

Dell™、DELL 徽標及 Inspiron™ 為 Dell Inc. 的商標。Windows® 為 Microsoft Corporation 在美國及/或其他國家的註冊商標。

管制型號:P33G/P25F | 類型:P33G001/P25F001

電腦型號: Inspiron 5420/5520/7420/7520

### この文書の情報は予告なく変更されることがあります。 © 2011-2013 すべての著作権は Dell Inc. にあります。

Dell™、 DELL ロゴおよび Inspiron™ は Dell Inc. の商標です。 Windows® は米国およびその他の国における Microsoft Corporation の登録商標です。

規制適合モデル:P33G/P25F | タイプ:P33G001/P25F001

コンピュータモデル: Inspiron 5420/5520/7420/7520

### 본 문서의 정보는 예고 없이 변경될 수 있습니다. © 2011-2013 Dell Inc. 저작권 본사 소유.

Dell™, DELL로고, 및Inspiron™은Dell Inc.의 상표입니다. Windows®는 미국 및/또는 다른 국가에 있는Microsoft Corporation의 등록 상표입니다.

규정 모델: P33G/P25F | 유형: P33G001/P25F001

컴퓨터 모델: Inspiron 5420/5520/7420/7520

快速入门指南 | 快速啟動指南 クイックスタートガイド | 빠른 시작 안내서

# inspiron 14R/15R

Computer Features

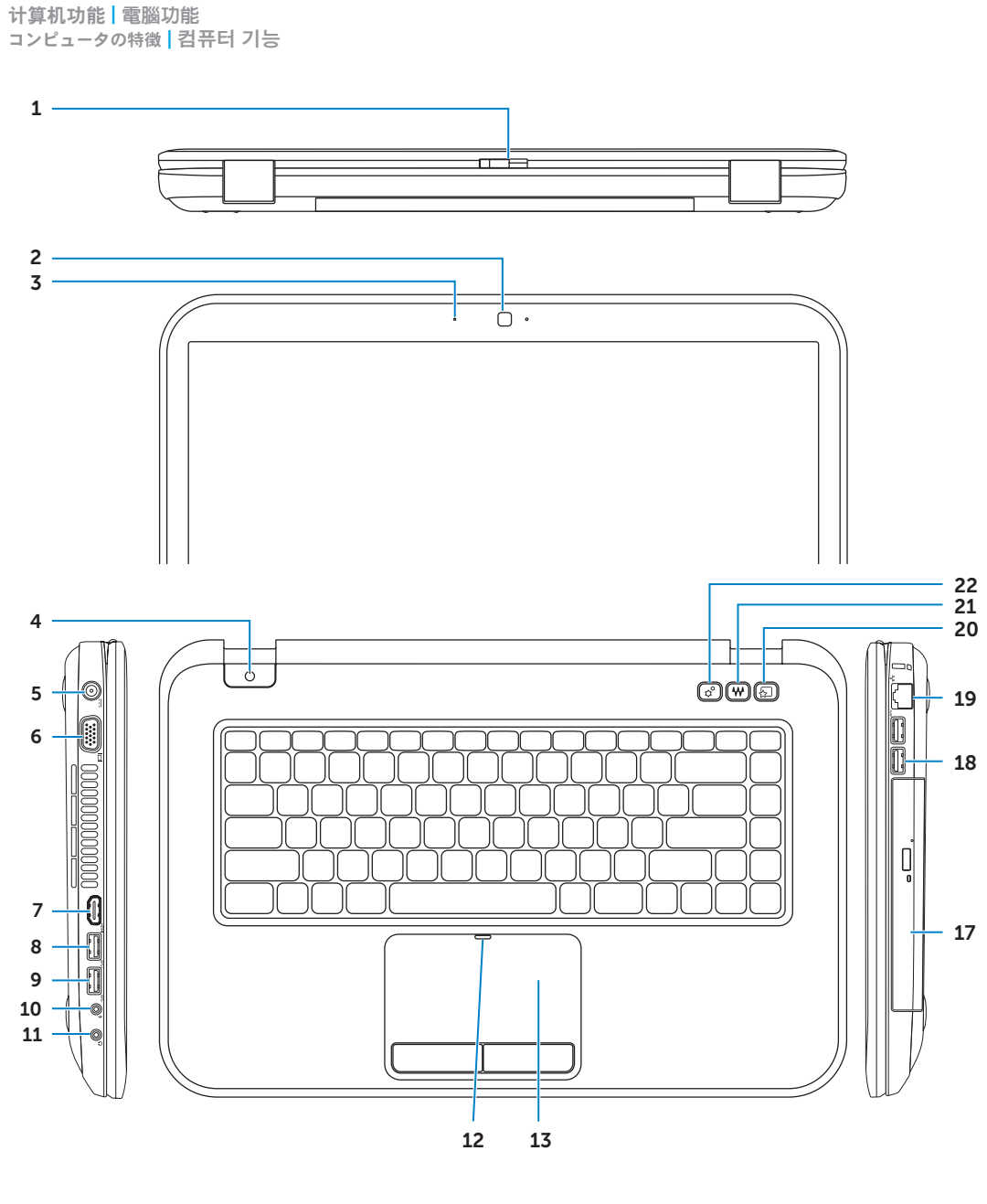

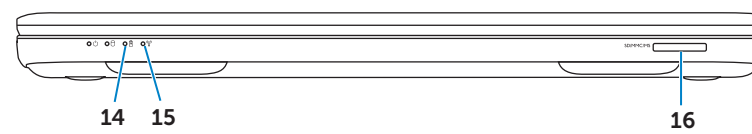

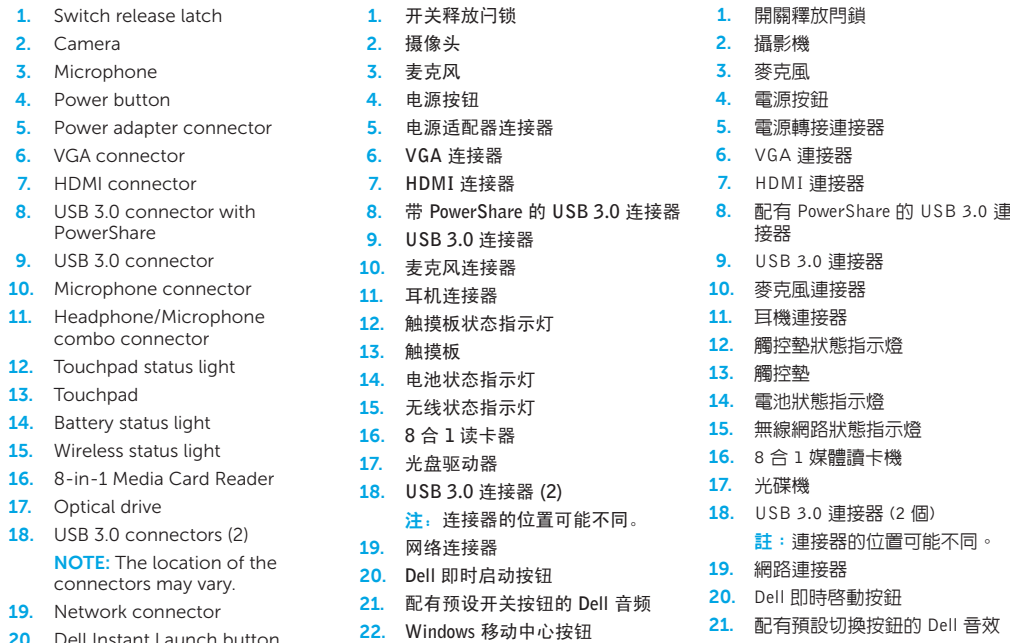

22. Windows 行動中心按鈕

**2.** Camera **3.** Microphone

PowerShare

10. Microphone 11. Headphone/

### **22.** Windows Mobility Center button

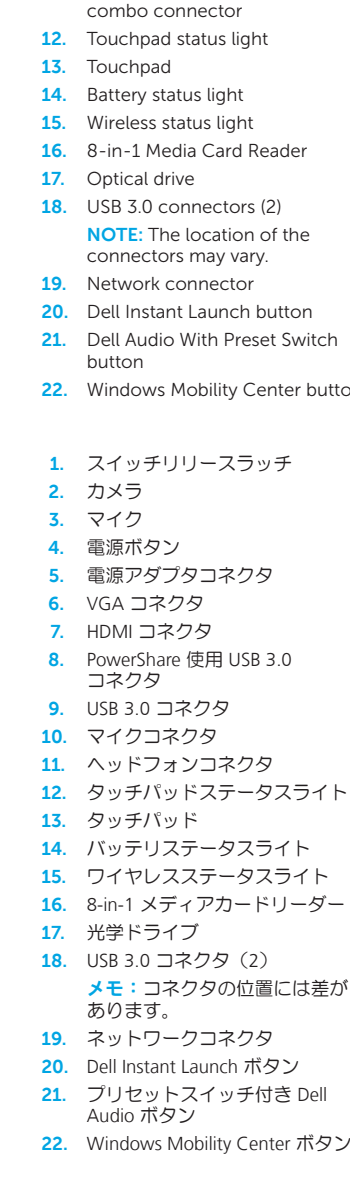

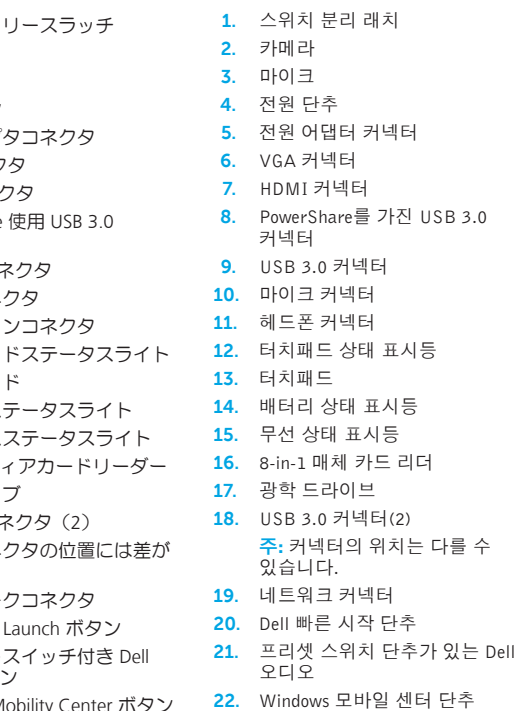

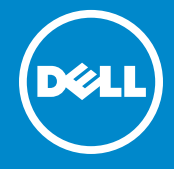

# Quick Start Guide

连接电源适配器 | 連接電源配接器 電源アダプタを接続する | 전원 어댑터에 연결

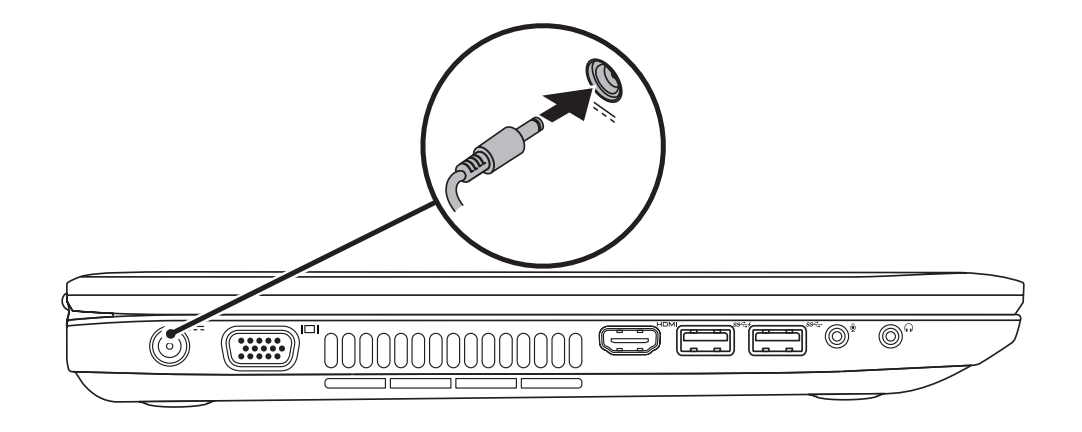

# 3 Follow Windows setup

按电源按钮 | 按下電源按鈕 電源ボタンを押す | 전원 단추 누르기

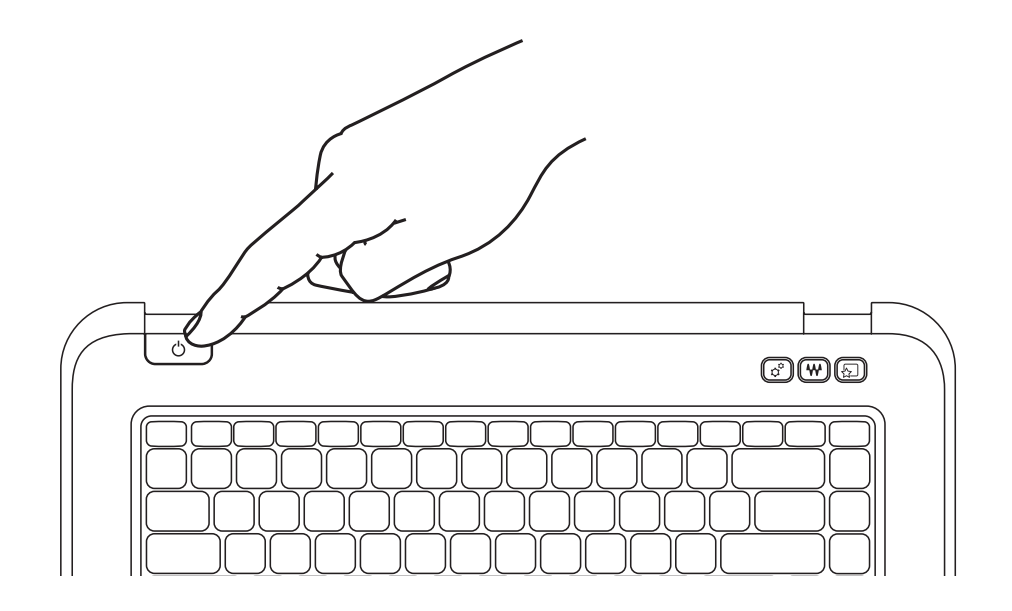

# 4 Check wireless status

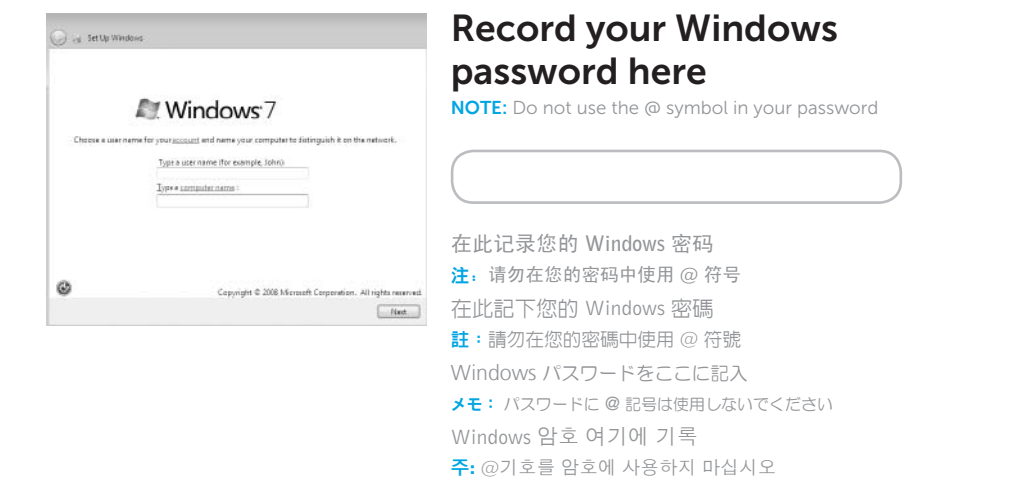

## 2 Press the power button

遵循 Windows 设置 | 請遵循 Windows 設定 Windows セットアップに従う | Windows 설치 계속

检查无线状态 | 檢查無線網路狀態 ワイヤレスステータスを確認する | 무선 상태 확인

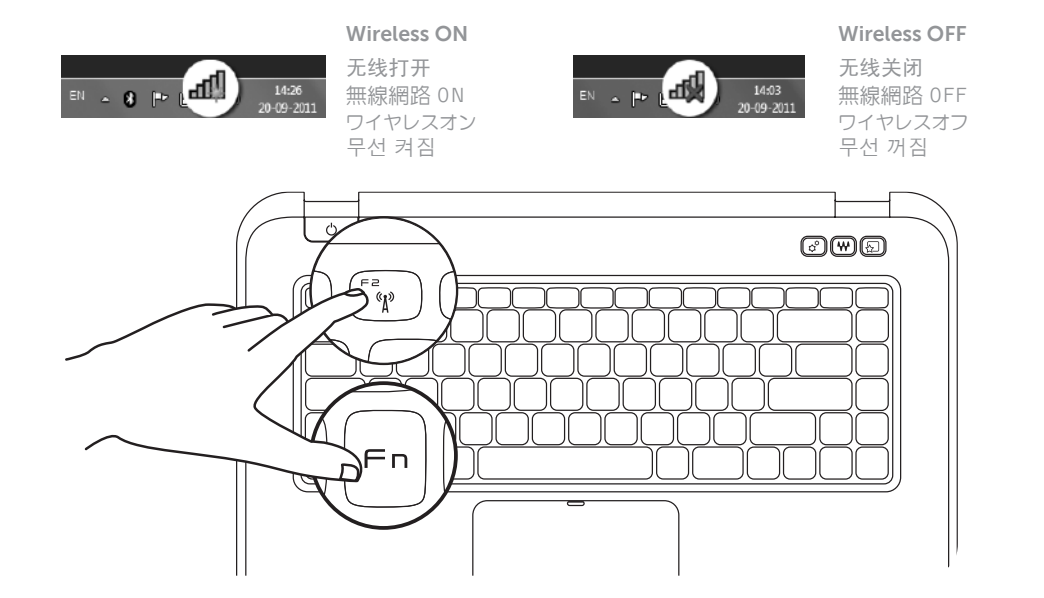

# Function Keys

+

Fn

在此处记录您的服务标签 | 在此記下您的服務標籤  $+$ サービスタグをここに記入 | 서비스 태그 여기에 기록

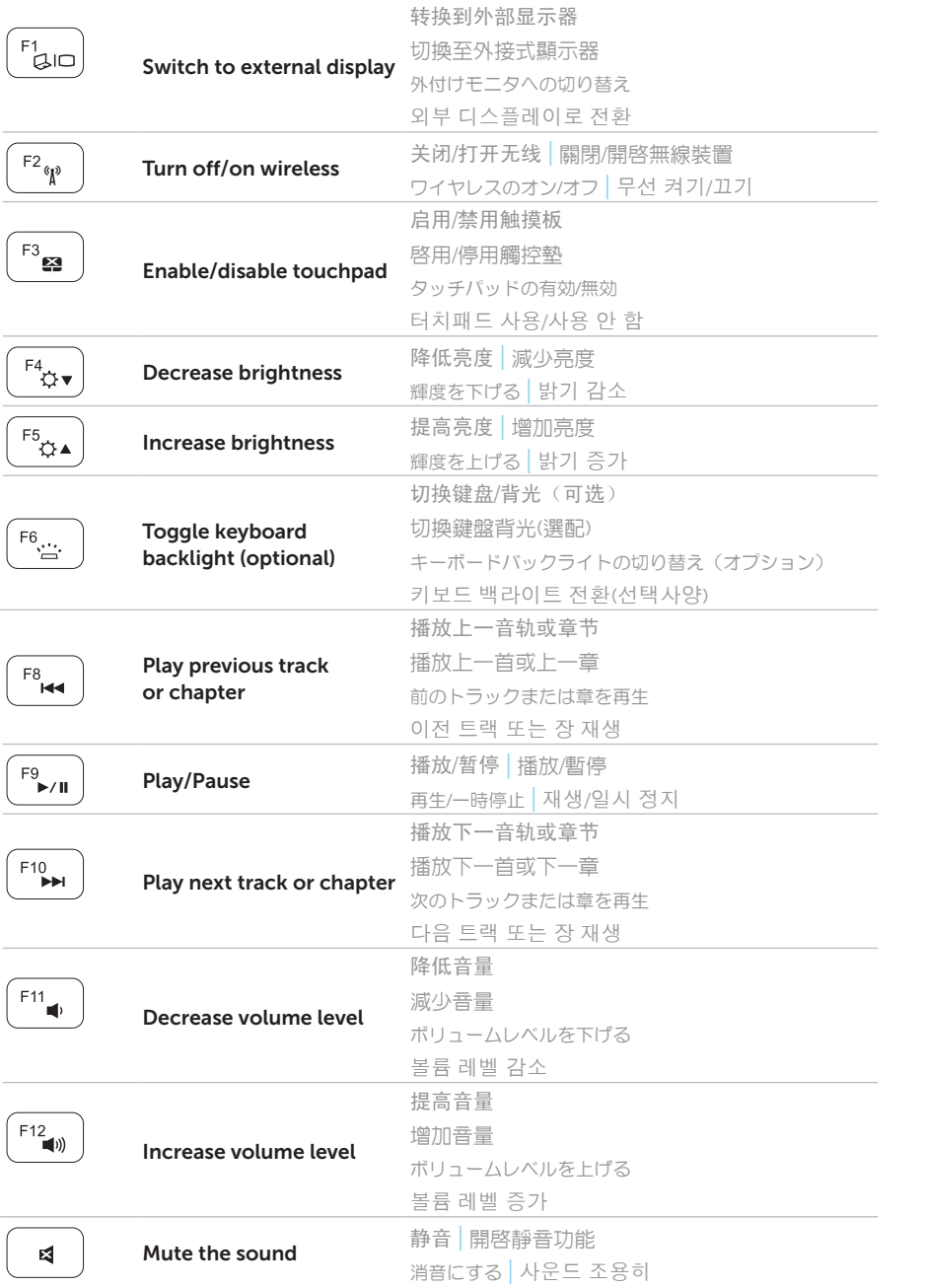

+

Fn |

### 1 Connect the power adapter

# Before You Contact Support

在与支持人员联系前 | 在聯絡支援之前 サポートに問い合わせる前に | 지원 서비스에 문의하기 전에

### Locate your service tag

找到您的服务标签 | 找到您的服務標籤 サービスタグの場所 | 서비스 태그 찾기

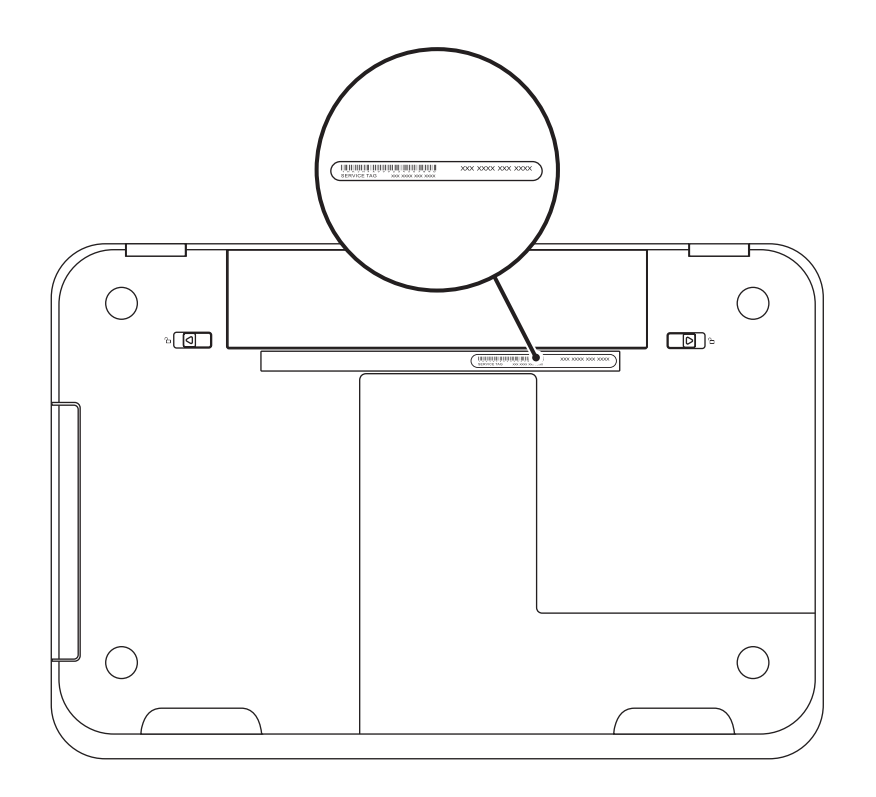

### Record your service tag here